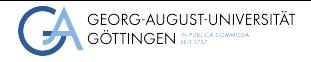

Julian Kunkel

## Welcome to the Practical Course on High-Performance Computing

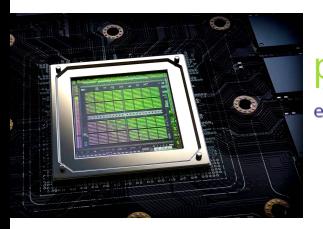

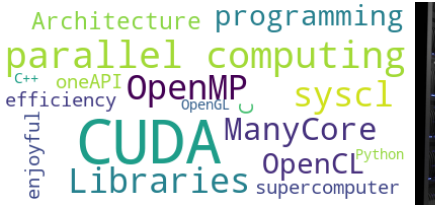

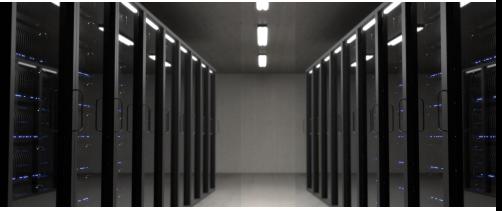

2022-04-25 Practical Course on High-Performance Computing

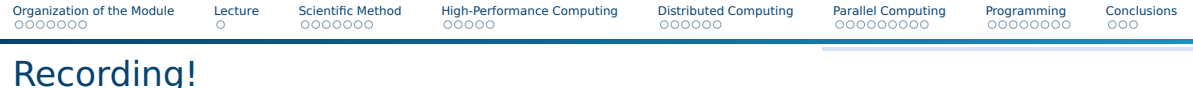

#### ■ This broadcast channel will be recorded via BBB

- $\blacktriangleright$  This includes your video, audio (if shared) and chat messages
- $\triangleright$  We can start/stop video recording if necessary
- Recordings will be available 1-2 days later
- We may publish selected trainings on our YouTube channel
	- ▶ Will include video, audio if shared
	- $\triangleright$  Feel free to use the chat in broadcast if you have questions to lectures It won't be rendered for the YouTube video

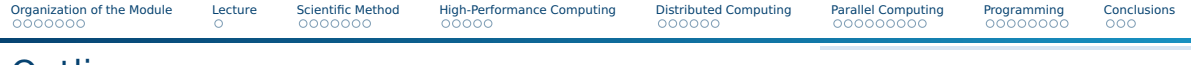

## **Outline**

### [Organization of the Module](#page-3-0)

### [Lecture](#page-10-0)

- [Scientific Method](#page-11-0)
- [High-Performance Computing](#page-20-0)
- [Distributed Computing](#page-25-0)
- [Parallel Computing](#page-31-0)

### [Programming](#page-40-0)

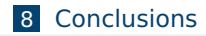

# <span id="page-3-0"></span>Learning Objectives of the Module

- Construct parallel processing schemes from sequential code using MPI and OpenMP
- $\blacksquare$  Justify performance expectations for code snippets
- Sketch a typical cluster system and the execution of an application
- Characterize the scalability of a parallel app based on observed performance
- Analyze the performance of a parallel application using performance analysis tools
- Describe the development and executions models of MPI and OpenMP
- Construct small parallel apps that demonstrate features of parallel apps
- Demonstrate the usage of an HPC system to load existing software packages and to execute parallel apps and workflows
- Demonstrate the application of software engineering concepts

### Role of learning objectives

■ The LOs describe what you should be **able to do** after completing the course

# Organization of the Module

- Attendees
	- ▶ GWDG academy users
		- Researchers, PhD students, users of HPC systems in the NHR and local
	- $\blacktriangleright$  University students
		- Need to develop a software after the course to obtain their credits
		- Details will be explained at the end of the week
- Webpage [https://hps.vi4io.org/teaching/summer\\_term\\_2023/pchpc](https://hps.vi4io.org/teaching/summer_term_2023/pchpc) provides
	- $\blacktriangleright$  Links to Slides, exercise sheets and more
- Communication via two BBB channels
	- $\blacktriangleright$  Broadcast: you should listen to this one the whole week
		- The trainer will present slides, walk through exercises, share suggestions
		- Do not share video, note that we record this channel
	- ▶ Breakout: room for group work and general support requests during sessions
- For university attendees: may use StudIP for asynchronous communication
	- ▶ We use it for announcements
	- $\blacktriangleright$  Please use it for any purpose around the topic!

## Organization of the Module

■ Block course: 1 week of training (this week)

- $\triangleright$  Mix of lecture, hands-on tutorials and quided exercises
- $\blacktriangleright$  May contain introductory and harder tasks
- $\triangleright$  You can take a break anytime as necessary (particularly during guided exercises)
- Group work and community  $(30 \text{ min})$ 
	- $\blacktriangleright$  Learning in a virtual environment is difficult, therefore, we form groups!
	- Imagine you sit in a room with 4 people to share ideas and work together
	- The group should stick together in a breakout room the whole week
	- We will **now** organize teams of 5 attendees
		- 1 Join the Breakout BBB session
		- 2 Room 1-9 are reserved for GWDG-Academy attendees
		- **3** Room 10-11 are for DLR attendees
		- 4 Room 12+ are for University attendees
		- 5 Join a random room with  $<$  5 attendees or with peers you know
		- 6 Work on the "Welcome" groupwork (next slide)

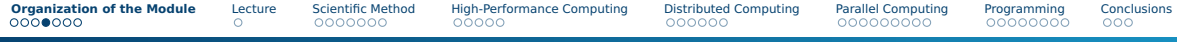

## Group Work: Welcome

#### ■ Tasks:

1 Introduce yourself to your peers and describe with one sentence why you join this course

2 Have one of you share the screen of the course

■ Time: 25 min

■ Organization: breakout groups - please use your mic and chat

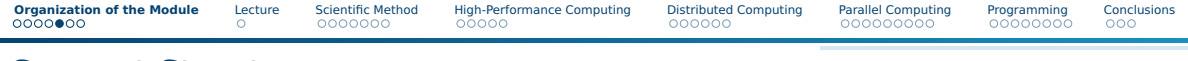

## Support Structure

■ Support request takes place primarily in the Breakout BBB

- ▶ This channel will never be recorded
- ▶ Ask questions to colleagues and to us
- ▶ We will support your learning journey but **YOU** are responsible for it
- Utilize screen sharing (similarly as we would if in the same room)
- L1: Try to resolve issues in your breakout group with your peers
	- ▶ Please use your microphone, share screen and work together (on issues)
	- $\blacktriangleright$  It is beneficial for learning
- $\blacksquare$  L2: Ask questions in the global breakout chat
	- ▶ We have trainers that will reply to you, maybe other peers will reply too!
- $\blacksquare$  L3: If breakout chat doesn't help, a trainer will connect to your breakout group
- If we realize that the issue should be given to all, the trainer will use the broadcast channel to demonstrate how the issue can be resolved

# A Typical Session

- **1** Trainer gives an introduction to the topic
	- $\triangleright$  May include some short/small group works (for your breakout group)
- <sup>2</sup> Trainer may give a tutorial to overcome introductory obstacles
	- $\blacktriangleright$  Step-by-step walkthrough
	- $\triangleright$  We provide an exercise sheet describing the steps and giving an introduction
- **3** Attendees work on tasks individually and in their breakout group
	- $\blacktriangleright$  We provide an exercise sheet
	- $\blacktriangleright$  Attendees should store their results (e.g. in a Git repository)
- 4 At the end of the session volunteers may share results on broadcast channel

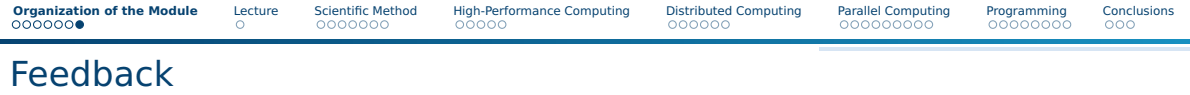

■ While we are experienced in training/teaching, some aspects are new to us:

- ▶ The block course format
- $\blacktriangleright$  The online learning format
- ▶ The joint organization GWDG academy and University
- ▶ Some new material and composition too
- $\blacksquare$  Hence, there may be minor hickups in the delivery...
- Please be open and patient with us
- Our goal: Improving your skill with a pleasant learning journey
- Please speak up if you are unsatisfied with some aspects
- Feel free to share feedback (to us/me) if you see room for improvement

<span id="page-10-0"></span>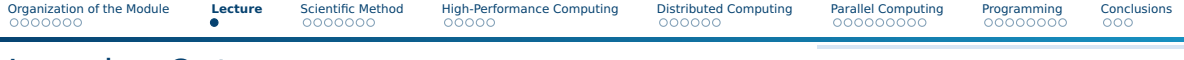

## Learning Outcomes

After the session, a participant should be able to:

- $\blacksquare$  Characterize distributed, parallel computing and HPC
- Describe how the scientific method relies on HPC
- Sketch generic parallel/distributed system architectures
- Sketch a simple program for vector addition using pseudocode

<span id="page-11-0"></span>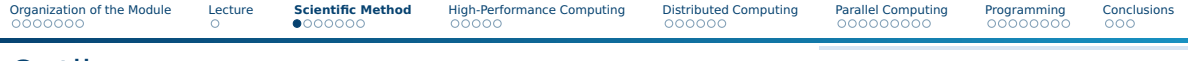

## Outline

### [Organization of the Module](#page-3-0)

#### [Lecture](#page-10-0)

### [Scientific Method](#page-11-0)

[High-Performance Computing](#page-20-0)

#### [Distributed Computing](#page-25-0)

[Parallel Computing](#page-31-0)

#### [Programming](#page-40-0)

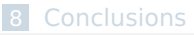

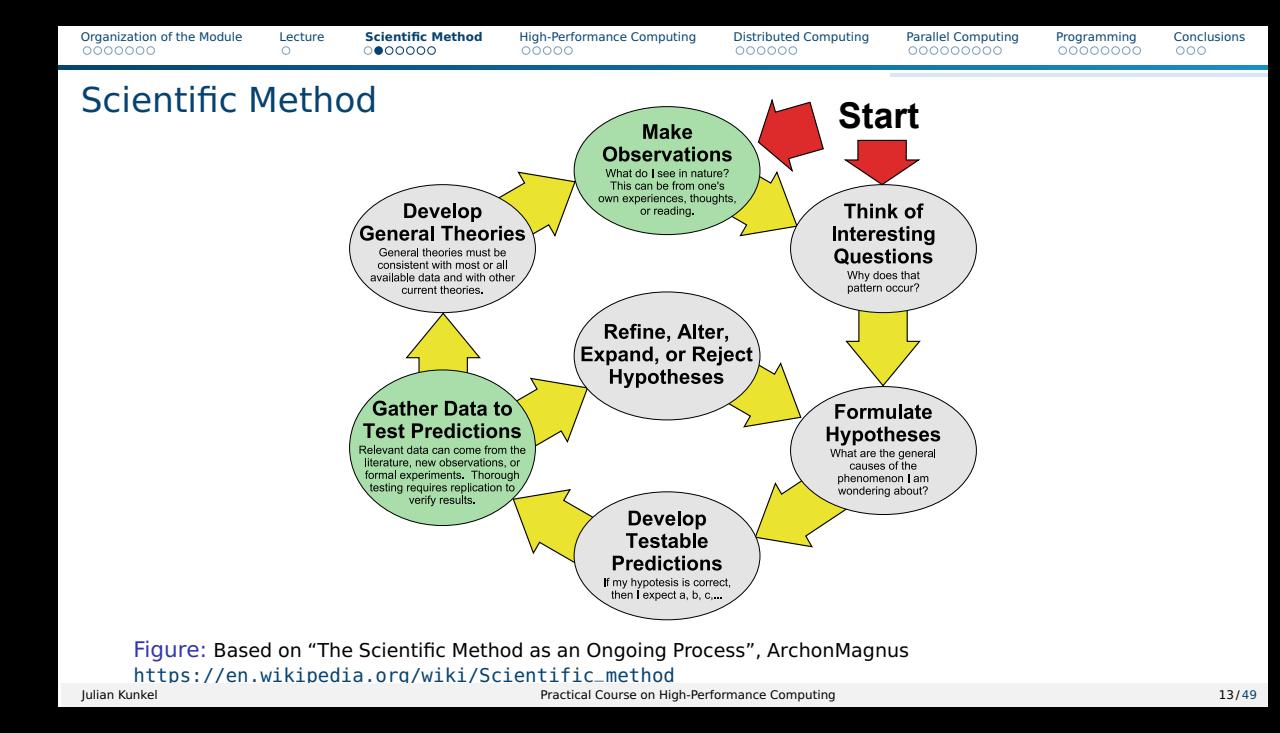

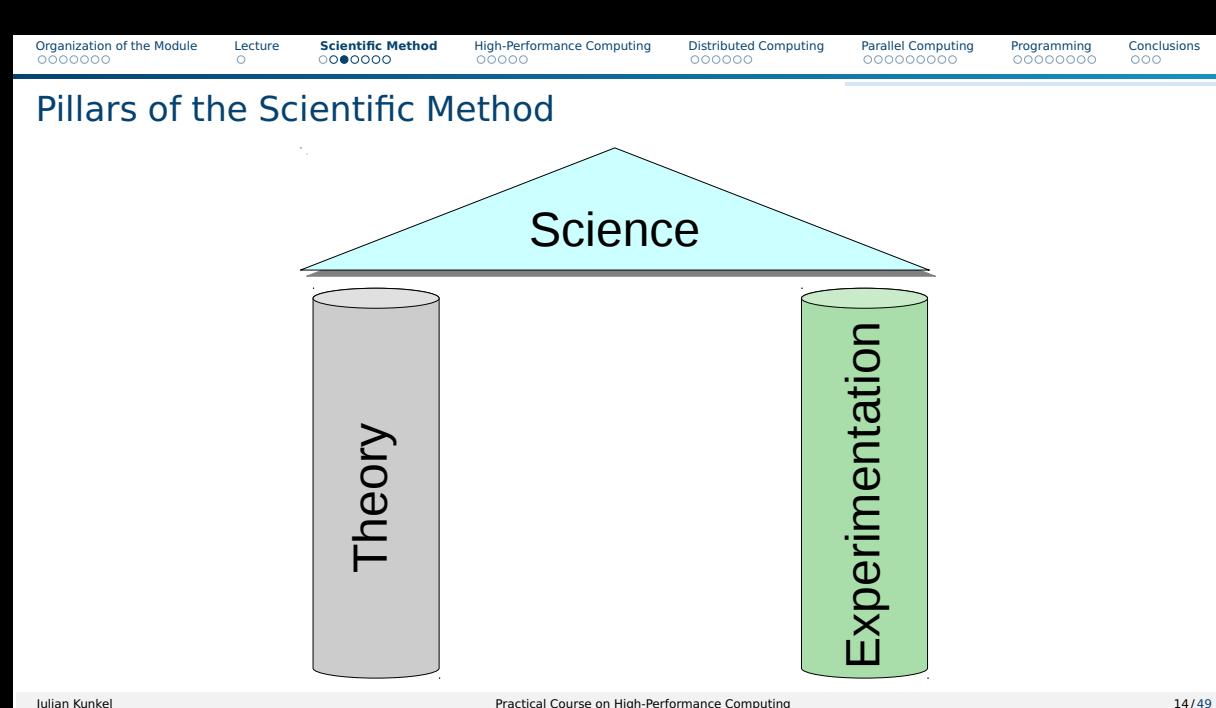

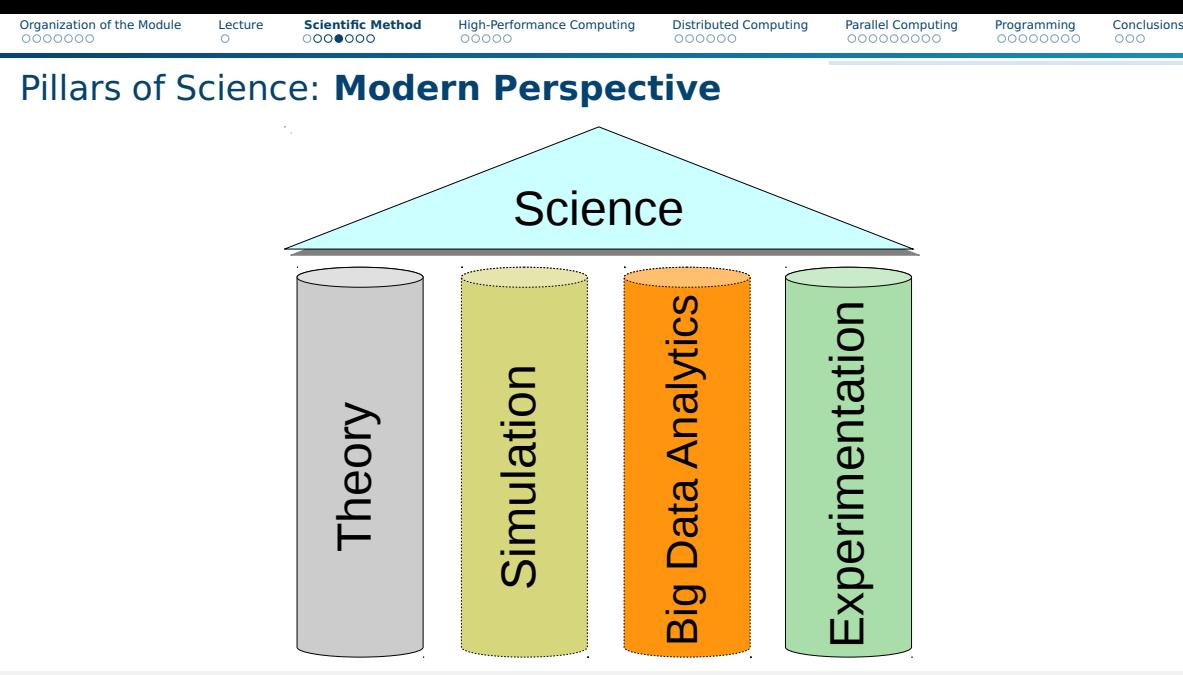

# Computer-Aided Simulation

Modelling and Simulation of the world replaces traditional experiment

Computer simulation is an instrument empowering scientists with

- arbitrary temporary and spatial resolutions
- manipulation of arbitrary (model) parameters
- reproducability
- conducting experiments that are infeasible due to ethics, risks or costs
	- $\blacktriangleright$  Impact of explosion of nuclear power plant
	- $\blacktriangleright$  Impact of poison to humans
	- **Influence of brain neurons**
- Prediction of the future
	- ▶ Weather forecast, climate
	- ▶ COVID19 infection progression ...

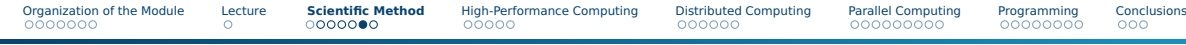

# Simulation is Compute and Memory-Intense

#### Examples

- Simulation of billions of neurons requires certain memory
- Modelling of plane engines consist of billions of "elements"
- Al-Models compute with 1000s of GPUs
- Deadline of simulations
	- ▶ Weather prediction requires high resolutions but must complete faster than 24h

# Simulation is Compute and Memory-Intense

#### Examples

- Simulation of billions of neurons requires certain memory
- Modelling of plane engines consist of billions of "elements"
- AI-Models compute with 1000s of GPUs
- Deadline of simulations
	- ▶ Weather prediction requires high resolutions but must complete faster than 24h

How can we cope with the huge demand for compute/storage resources?

■ A single PC/server/workstation is not able to solve compute task

# Simulation is Compute and Memory-Intense

#### Examples

- Simulation of billions of neurons requires certain memory
- Modelling of plane engines consist of billions of "elements"
- AI-Models compute with 1000s of GPUs
- Deadline of simulations
	- ▶ Weather prediction requires high resolutions but must complete faster than 24h

How can we cope with the huge demand for compute/storage resources?

- A single PC/server/workstation is not able to solve compute task
- We need more performance ... High performance ...

# **High-Performance Computation**

## Relation of the Scientific Method to Simulation

#### Simulation models real systems to gain new insight

- Instrument to make observations, e.g., high-resolution and fast timescale
- Typically used to validate/refine theories, identify new phenomen
- Classical computational science: hard facts (based on models)
- The frontier of science needs massive computing resources on supercomputers
- Data-intensive sciences like climate imposes challenges to data handling, too

<span id="page-20-0"></span>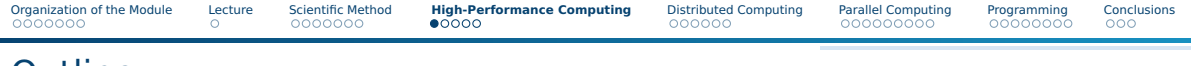

## **Outline**

- [Organization of the Module](#page-3-0)
- [Lecture](#page-10-0)
- [Scientific Method](#page-11-0)
- [High-Performance Computing](#page-20-0)
- [Distributed Computing](#page-25-0)
- [Parallel Computing](#page-31-0)

### [Programming](#page-40-0)

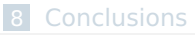

# High-Performance Computing

#### **Definitions**

■ HPC: Field providing massive compute resources for a computational task

- ▶ Task needs too much memory or time for a normal computer
- $\Rightarrow$  Enabler of complex challenging simulations
- Supercomputer: aggregates power of many compute devices
	- $\blacktriangleright$  In the past large monolithic computers such as the Cray
	- Nowadays: 100-1,000s of servers that are clustered together
	- Comparison: Car is to Formula-1 like Computer to Supercomputer

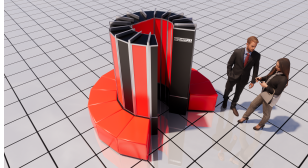

# Introducing: One of the Fastest Supercomputers of the World

FUGAKU at RIKEN Center for Computational Science

- Nodes/Servers: 158,978 7.6 Million CPU Cores
- Compute Peak: 540 Petaflop/s  $(10^{15})$
- Memory: 5 Petabyte
- Storage: 150 Petabyte HDDs
- Energy Consumption: 30 Megawatt
- Costs: 1 Billion (program) \$

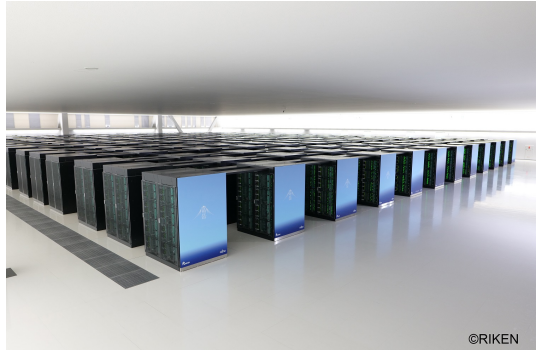

The [Top500](http://www.top500.org) is a list of the most performant supercomputers

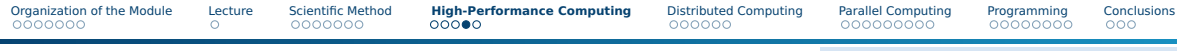

## Supercomputers & Data Centers

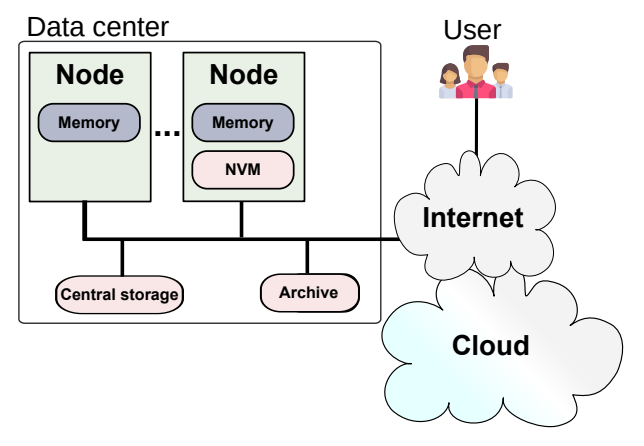

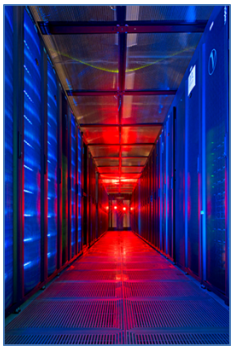

Credits: STFC

JASMIN Cluster at RAL / STFC Used for data analysis of the Centre for Environmental Data Analysis (CEDA)

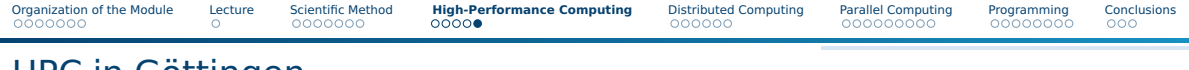

## HPC in Göttingen

GWDG: unversity data center and providing innovative technology solutions

- HPC sytems for local scientists, German wide and for DLR
- Integrates research for HPC systems and services

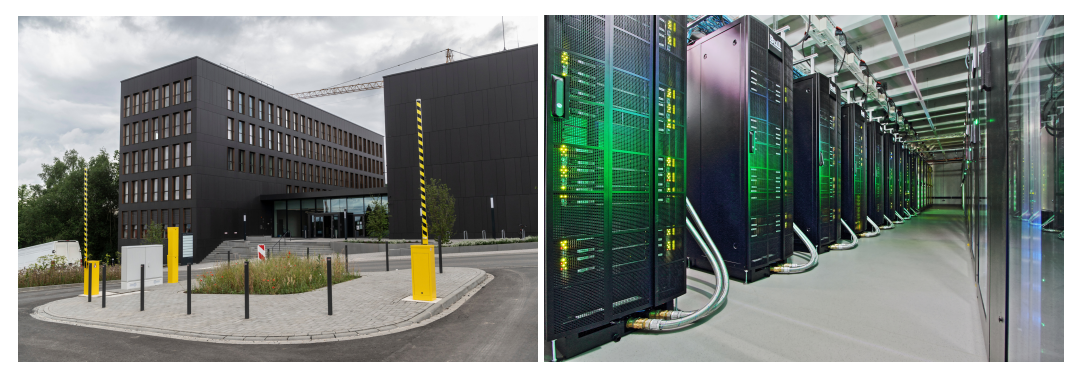

<span id="page-25-0"></span>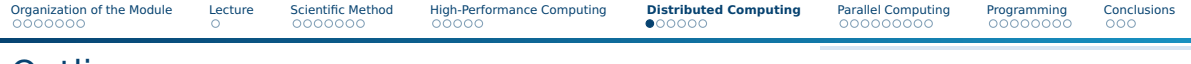

## **Outline**

### [Organization of the Module](#page-3-0)

#### [Lecture](#page-10-0)

- [Scientific Method](#page-11-0)
- [High-Performance Computing](#page-20-0)
- [Distributed Computing](#page-25-0)
- [Parallel Computing](#page-31-0)

#### [Programming](#page-40-0)

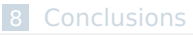

# Distributed Computing

Field in computer science that studies **distributed systems**<sup>1</sup>

### Definition

- $\blacksquare$  System which components<sup>2</sup> are located on different networked computers
- Components communicate and coordinate actions by passing messages
- Components interact to achieve a common goal
- In the wider sense: autonomous processes coordinated by passing messages

### **Characteristics**

- Distributed memory: components have their own (private) memory
- Concurrency of components: different components compute at the same time
- Lack of a global clock: clocks may diverge
- Independent failure of components, e.g., due to power outage

<sup>1</sup>[https://en.wikipedia.org/wiki/Distributed\\_computing](https://en.wikipedia.org/wiki/Distributed_computing)

<sup>&</sup>lt;sup>2</sup> In this context, means a component from a software architecture.

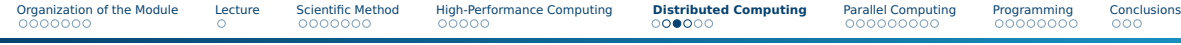

# Example Distributed System and Distributed Program

- A **distributed program** (DP) runs on a distributed system
	- ▶ Processes are instances of one program running on one computer
- A **distributed applications/algorithm** may involve various DPs/different vendors

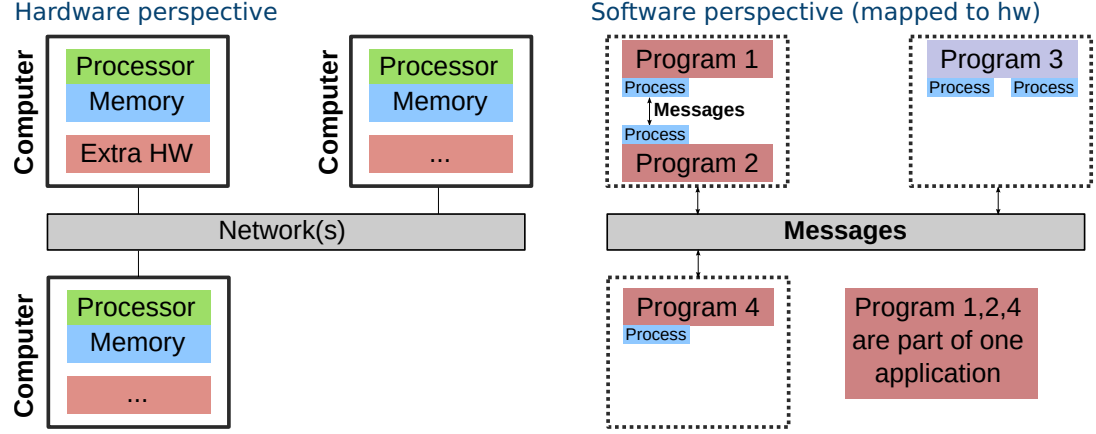

#### Software perspective (mapped to hw)

# Example Distributed Applications and Algorithms

### Applications

- The Internet and telecommunication networks
- Cloud computing
- Wireless sensor networks
- $\blacksquare$  The Internet of Things (IoT) "everything is connected to the Internet"

#### Algorithms (selection from real world examples)

- Consensus: reliable agreement on a decision (malicious participants?)
- Leader election
- Reliable broadcast (of a message)

### ■ Replication

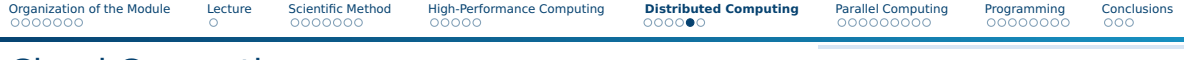

# Cloud Computing

#### Definition

- On-demand availability of computer system resources (data storage and computing)
	- $\triangleright$  Without direct active management by the user
- Typically relates to distributed resources
	- $\blacktriangleright$  provided by data centers
	- to many users
	- over the Internet
- Fog/Edge Computing: brings cloud closer to user

### Examples

- Applications: Dropbox, Google Mail, Office 365
- Infrastructure: Amazon, Google, Microsoft, Oracle

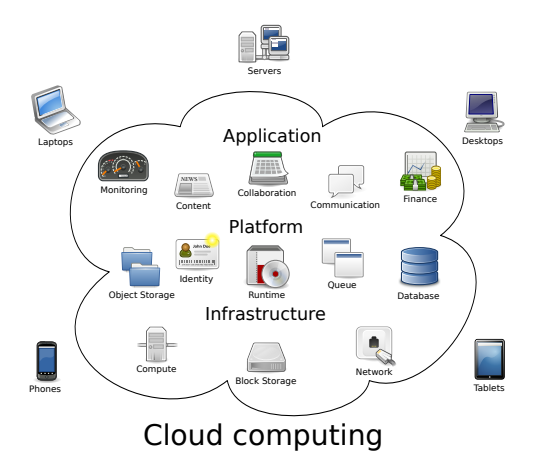

[Organization of the Module](#page-3-0) [Lecture](#page-10-0) [Scientific Method](#page-11-0) [High-Performance Computing](#page-20-0) **[Distributed Computing](#page-25-0)** [Parallel Computing](#page-31-0) [Programming](#page-40-0) [Conclusions](#page-48-0)

# Challenges using Distributed Systems

- Programming: concurrency introduces new types of programming mistakes
	- $\blacktriangleright$  It is difficult to think about all cases of concurrency
	- ▶ Must coordinate between programs
	- $\triangleright$  No global view and debugging
- Resource sharing: system shares resources between all users
- Scalability: system must be able to grow with the requirements
	- ▶ numbers of users/data volume/compute demand
	- ▶ retain performance level (response time)
	- $\blacktriangleright$  requires to add hardware, though
- Fault handling: detect, mask, and recover from failures
	- $\blacktriangleright$  Failures are innevitable and the normal mode of operation
- Heterogenity: system consists of different hardware/software
- Transparency: Users do not care about how/where code/data is
- Security: Availability of services, confidentiality of data

<span id="page-31-0"></span>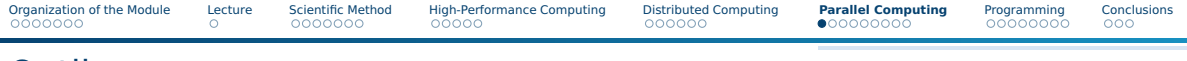

## **Outline**

### [Organization of the Module](#page-3-0)

#### [Lecture](#page-10-0)

- [Scientific Method](#page-11-0)
- [High-Performance Computing](#page-20-0)
- [Distributed Computing](#page-25-0)
- [Parallel Computing](#page-31-0)

#### [Programming](#page-40-0)

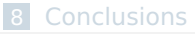

# Definition: Parallel Computing

Many calculations **or** the execution of processes are carried out simultaneously<sup>3</sup>

#### **Characteristics**

- Goal is to improve performance for an application
	- $\triangleright$  Either allowing to solve problems within a deadline or increased accuracy
- Application/System must coordinate the otherwise independent parallel processing
	- $\blacktriangleright$  There are various programming models for parallel applications
- Different architectures to speed up computation: **may use** distributed systems

#### Levels of parallelism (from hardware perspective)

- Bit-level: process multiple bits concurrently (e.g., in an ALU)
- Instruction-level: process multiple instructions concurrently on a CPU
- Data: run the same computation on **different data**
- Task: run **different** computations concurrently

<sup>3</sup>[https://en.wikipedia.org/wiki/Parallel\\_computing](https://en.wikipedia.org/wiki/Parallel_computing)

[Organization of the Module](#page-3-0) [Lecture](#page-10-0) [Scientific Method](#page-11-0) [High-Performance Computing](#page-20-0) [Distributed Computing](#page-25-0) **[Parallel Computing](#page-31-0)** [Programming](#page-40-0) [Conclusions](#page-48-0)

## Bit-Level Parallelism: Vector Parallelism with SIMD

- $\blacksquare$  SIMD = Single instruction multiple data
	- $\blacktriangleright$  Apply the same operation on multiple data
- **Example:** Vector addition:  $a = b + c$ 
	- $\triangleright$   $c_i = a_i + b_i$  for all vector elements i

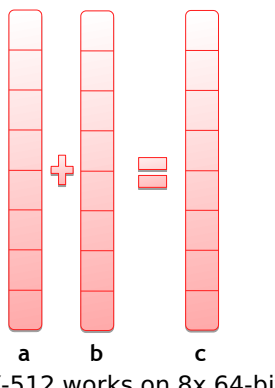

■ AVX-512 works on 8x 64-bit elements in parallel, i.e., run same operation on all

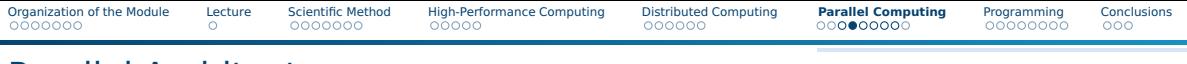

## Parallel Architectures

In practice, systems are a mix of two paradigms:

### Shared memory

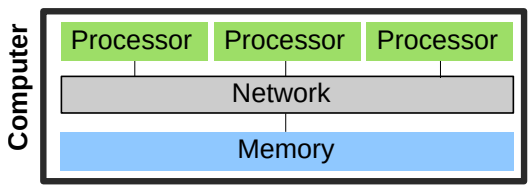

- Processors can access a joint memory
	- ▶ Enables communication/coordination
- $\blacksquare$  Cannot be scaled up to any size
- Very expensive to build one big system
- Programming with **OpenMP**

### Distributed memory systems (again!)

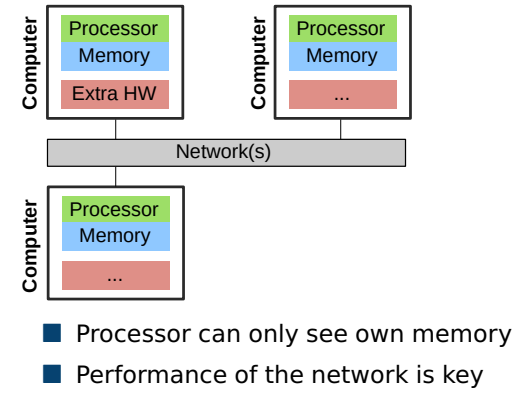

■ Programming with **Message Passing**

# Multicore CPU: Xeon Platinum 8280M Cascade Lake-SP

#### **Performance**

- FLOPs: 32 · frequency · cores
	- ▶ 28 cores, 2.7 GHz (1.8 GHz AVX512)
	- $\Rightarrow$  2.2 TFLOPs
- 6 Channel DDR4, max 2.933 GHz
	- ▶ Throughput 131 GB/s
- Power: 205 Watt

### **Architecture**

- Each core executes code independently
	- $\blacktriangleright$  Feature rich: speculative execution, ...
- Each core has two AVX-512 units
	- $\blacktriangleright$  Vector parallelism on 512 bits
- Summary: complex architecture, heavy cores, optimized for latency

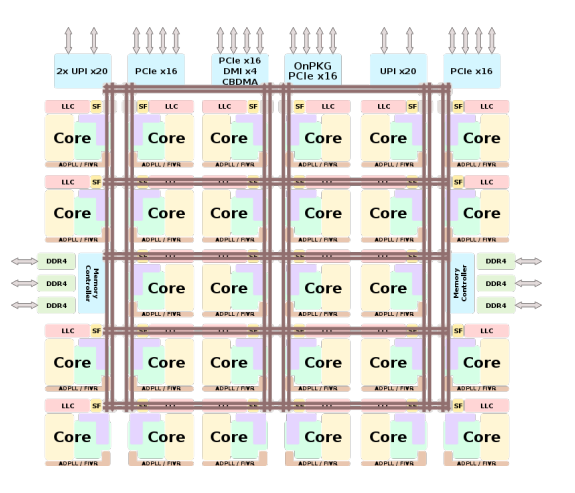

[Organization of the Module](#page-3-0) [Lecture](#page-10-0) [Scientific Method](#page-11-0) [High-Performance Computing](#page-20-0) [Distributed Computing](#page-25-0) **[Parallel Computing](#page-31-0)** [Programming](#page-40-0) [Conclusions](#page-48-0)

# Manycore GPU: NVIDIA A100

Accelerated computing is outside of this course, concepts are transferrable

### **Performance**

- FLOPs: 9.7 TFLOPs FP64
	- ▶ 312 TFLOPs Tensor (FP16)
	- $\blacktriangleright$  1.41 GHz
- 40 GByte HBM2 memory
	- $\blacktriangleright$  10 memory channels
	- ▶ Throughput 1600 GB/sec
- Power: 400 Watt

## Architecture

- 128 Streaming multiprocessors
	- ▶ Each with 32 FP64 cores
	- $\Rightarrow$  4096 cores per GPU
- Summary: Simple cores, optimized for throughput
- Problem: deep pipeline, higher latency, costly startup time of program

PCI Express 4.0 Host Interface

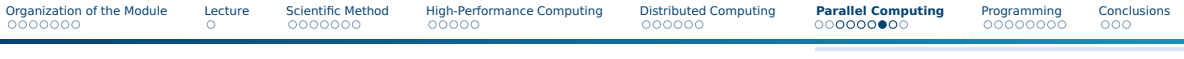

## Parallel Programs

■ A **parallel program** runs on parallel hardware

In the strict sense: A parallel application coordinates concurrent processing

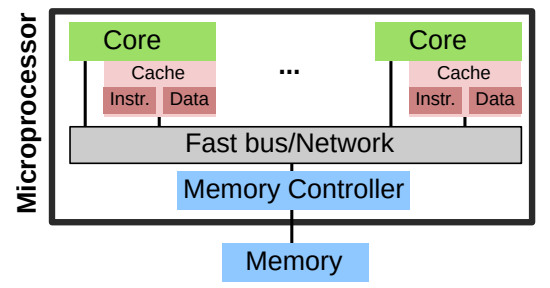

#### Schema of a multicore processor

#### Processor provides all levels of parallelism

- Multiple ALU/other units
- Pipelining of processing stages
- SIMD: Single Instruction Multiple Data
	- ▶ Same operation on multiple data
	- ▶ Instruction set: SSE, AVX
- Multiple cores
	- $\blacktriangleright$  Each with own instruction pointer
- May use (GPU) accelerators
	- $\blacktriangleright$  CPU in charge for processing

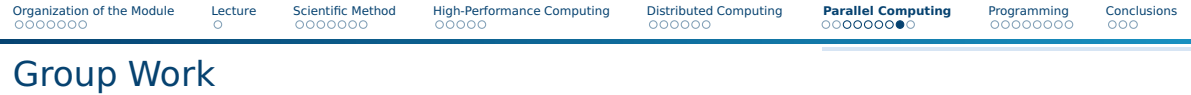

- Think about an application of parallel computation describe the use case briefly
- What computation is performed in parallel?
- Which architecture / hardware presented would you like to use for it?
- Time: 5 min
- Organization: breakout groups please use your mic or chat

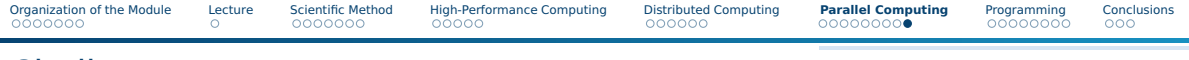

## **Challenges**

**Programming: imports errors from distributed computed +** 

- ▶ Low-level APIs and code-optimization to achieve performance
- $\blacktriangleright$  Performance-optimized code is difficult to maintain
- $\triangleright$  Expensive and challenging to debug 1'000 concurrently running processes
- ▶ Utilizing all compute resources efficiently (load balancing)
- $\triangleright$  Grand challenges are difficult to test, as nobody knows the true answer
- Performance engineering: Optimizing code is main agenda for HPC
	- $\blacktriangleright$  Covered in this course
- $\blacksquare$  Scalability: stricter than distributed systems
	- ▶ Strong-scaling: same problem, more parallelism shall improve performance
	- ▶ Weak-scaling: data scales with processors, retain time-to-solution
- Environment: bleeding edge and varying hardware/software systems
	- ▶ Obscure special-purpose hardware (FPGA/ASIC Application-Specific Integrated Circuit)
	- $\blacktriangleright$  Limited knowledge to administrate, use, and to compare performance

<span id="page-40-0"></span>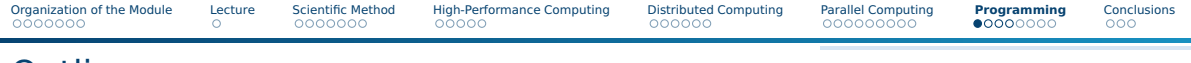

## **Outline**

### [Organization of the Module](#page-3-0)

#### [Lecture](#page-10-0)

- [Scientific Method](#page-11-0)
- [High-Performance Computing](#page-20-0)
- [Distributed Computing](#page-25-0)
- [Parallel Computing](#page-31-0)

### [Programming](#page-40-0)

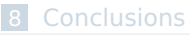

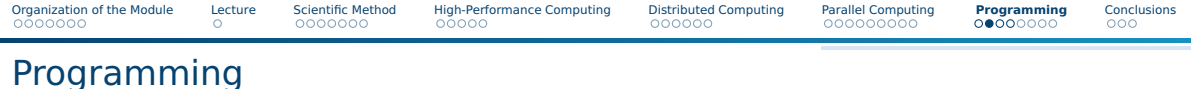

■ Let's investigate how to create a "parallel" program

#### Abstractions and examples

- Sequential code to compute vector addition
- Automatically parallelizable code for shared memory using OpenMP
	- ▶ Parallelizes code based on user-provided directives
	- Manual parallelization for distributed memory using Message passing

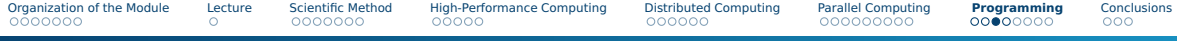

## Vector Addition: Sequential CPU Code

#### Compute function = "kernel"

```
1 void vecAdd(int * restrict a, int * restrict b, int * restrict c, int n){
   for(int i=0; i < n; i++){
     c[i] = a[i] + b[i];4 }
5 }
```
#### Execution

```
1 int a[8];
2 int b[8];
3 int c[8];
// fill a and b somehow
vecAdd(a, b, c, 8);
```
■ Both codes may be placed in the same file  $\Rightarrow$  we call this a "single source"

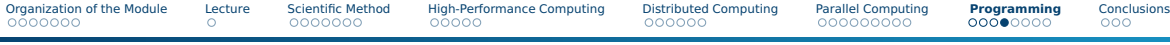

## Directive-Based Parallelism using OpenMP: CPU Code

#### Compute function = "kernel"

```
1 void vecAdd(int * restrict a, int * restrict b, int * restrict c, int n){
 2 // A preprocessor directive telling the compiler to parallelize the for loop
 3 #pragma OMP parallel for
   for(int i=0; i < n; i++){
     c[i] = a[i] + b[i];6 }
7 }
```
#### Execution

 $\blacksquare$  The same code as before, just compile with -fopenmp...

```
1 int a[8];
2 int b[8];
3 int c[8];
4 // fill a and b with values ...
vecAdd(a, b, c, 8);
```
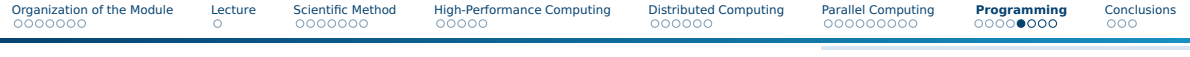

# Message Passing

#### Definition

- $\blacksquare$  Message passing is the sending of a message to a process<sup>4</sup>
- What: any data from the memory of the sender
- How: Programmer explicitly requests send/recv

### Content of a message

- Header (Sender, receiver, type<sup>5</sup>)
- Data (from memory)

### Addressing

- How to define to whom I sent, from whom to receive?
	- $\triangleright$  Addressing via "process number": Rank 0 (N-1)
	- ▶ Processes are enumerated upon start

<sup>4</sup>The general definition in distributed systems is more generic <sup>5</sup>Distinguishs different messages

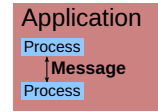

[Organization of the Module](#page-3-0) [Lecture](#page-10-0) [Scientific Method](#page-11-0) [High-Performance Computing](#page-20-0) [Distributed Computing](#page-25-0) [Parallel Computing](#page-31-0) **[Programming](#page-40-0)** [Conclusions](#page-48-0)

## Example Execution of an Message Processing Program

- Processes are instances of an application
	- ▶ Executed on differenct computers
	- ▶ May execute the same or different code
	- Addressing via enumeration of the processes
- Different applications can be executed concurrently

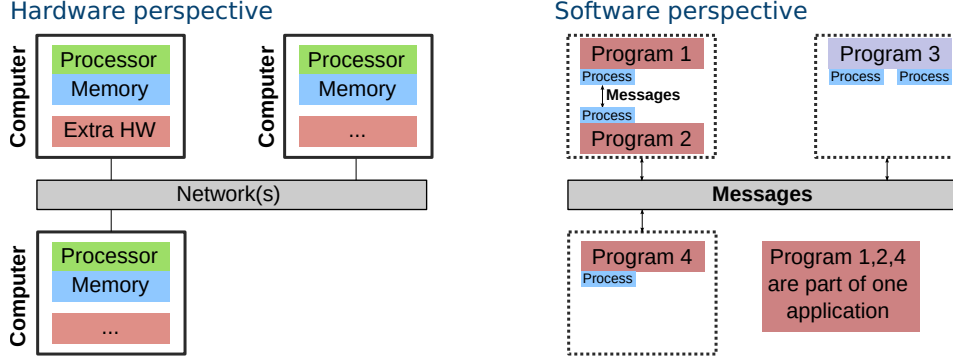

#### Hardware perspective

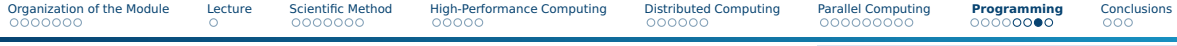

# Programming with Message Passing

- Code of processes of the program define how they cooperate
- Important standard: The Message Passing Interface (MPI)
	- ▶ MPI implementations are a library with communication functions

### Single Program Multiple Data (SPMD)

- SPMD: A single binary program created from one source code
- Every process of a program runs on different data
- Example message passing inside one code:

```
int Rank = getRank(); // Determine my rank
    if(Rank == 0)3 // Send message (18 bytes to Rank 1)
      send(1, 18, "Hello from rank <math>0")</math>);}else if(Rank == 1){
      6 char data[100];
      7 // Receive message from Rank 0
      receive(0, 18, data);9 printf("%s\n", data);
10 }
```
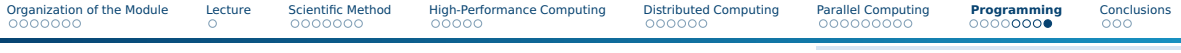

## Concurrent Execution

■ Assumption: our example program is executed with two processes

▶ Instructions of both processes are executed concurrently and independent

```
Executed code
                            Prozess 0
 int rang = getRank(); // returns 0
 if(range == 0)send(1, 18, "Hello from rank 0");
 }else...
 }
                                               int rang = getRank(); \frac{1}{1} returns 1
                                               if(range == 0)}else if(rang == 1){
                                                 char data[100];
                                                receive(0, 18, data);
                                                printf("%s\n", data);
                                               }
                                    Message
                                                                           Prozess 1
```
- Semantics of message exchange is defined by operation/function
	- $\blacktriangleright$  Receive must block until a suitable message is received
	- ▶ Sending might complete before message is actually received/processed

■ Program code is **parallelizable** if any paralell and concurrent execution path leads to the **same solution**

<span id="page-48-0"></span>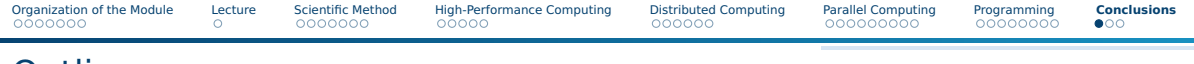

## **Outline**

### [Organization of the Module](#page-3-0)

#### [Lecture](#page-10-0)

- [Scientific Method](#page-11-0)
- [High-Performance Computing](#page-20-0)
- [Distributed Computing](#page-25-0)
- [Parallel Computing](#page-31-0)

### [Programming](#page-40-0)

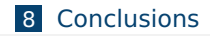

# Computational Science

<span id="page-49-0"></span>■ When we talked about computer-aided simulation, we meant computational science

### **Definitions**

- Multidiciplinary field using advanced computing capabilities to understand and solve complex problems
	- $\triangleright$  Typically using mathematical models and computer simulation
	- ▶ Problems are motivated by industrial or societal challenges
- May utilize single computer, distributed systems, or supercomputers

## Examples utilizing distributed computing

- Finding the higgs boson (CERN)
	- Bioinformatics applications, e.g., gene sequencing

### Examples utilizing high-performance computing

- $\blacksquare$  Computing the weather forecast for tomorrow / next week
- Simulating a tokamak fusion reactor

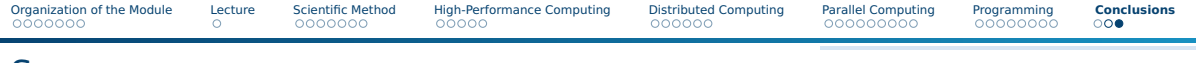

## Summary

- HPC and supercomputers are enablers for scientific computing
- Supercomputers are relevant for data science
- Parallel computing is the simultaneous calculation/execution
- Shared-memory, distributed-memory and GPU-Architectures differ
- GPUs are accelerating CPUs for massively parallel workloads
- Programming can be challenging
- Programming paradigms
	- ▶ Auto-parallelization with compiler-directives (OpenMP, shared mem)
	- ▶ Paralellization with Message Passing (distributed computing)
- Simple example: Vector addition